# **OKI** Semiconductor **Previous version: Jan. 1998**

## AR203

**Voice Analysis and Editing Tool**

## **GENERAL DESCRIPTION**

This voice analysis and editing tool is used to translate voice into ADPCM/ADPCM2/SBC codes to create a ROM for OKI's voice IC.

## **FEATURES**

The voice analysis and editing tool is composed of a voice analysis and editing board, "AR203", with a dedicated ROM writer, and editing software, "VOICEPRO". When the board is used, it is to be inserted into a drive slot of IBM/AT.

The editing software enables analysis and editing by mouse operation as you watch displayed voice waveforms. Thus, even the beginner can readily use highly advanced technique to analyze and edit voice.

## **VOICE SYNTHESIS ICs**

MSM6375 family (MSM6372, MSM6373, MSM6374, MSM6375, MSM6376, MSM63P74) MSM6295 MSM6258 MSM5205 MSM6585 MSM6378A, MSM6379 MSM6388, MSM6588, MSM6688 (MSM6595A, MSM6596A, MSM6597A) MSM6650 family (MSM6650, MSM6652A, MSM6653A, MSM6654A, MSM6655A, MSM6656A, MSM6658A, MSM66P54\*, MSM66P56\*) MSM9802, MSM9803, MSM9805, MSM98P05\* MSM9810 MSM9836 MSM9888

### **COMPONENTS OF VOICE ANALYSIS SYSTEM**

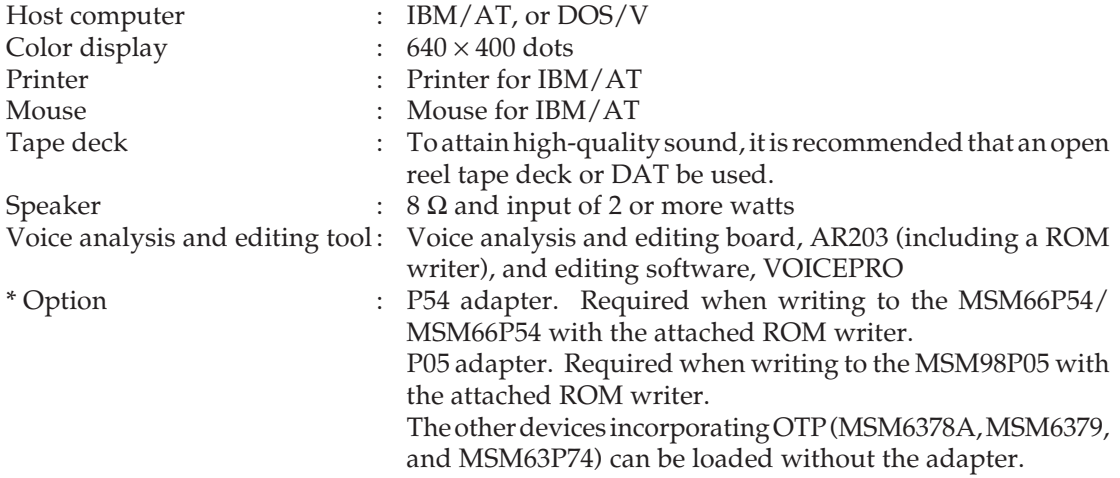

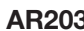

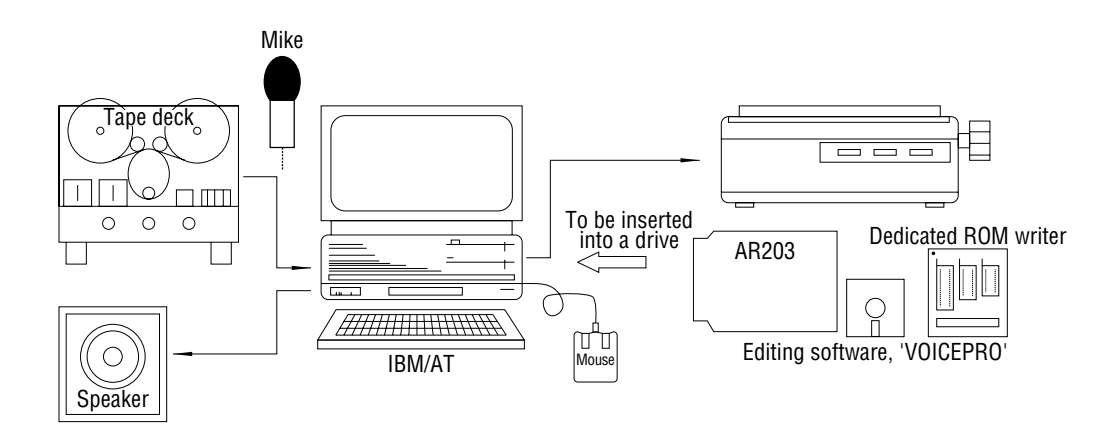

## **DISPLAY SCREEN**

"VOICEPRO" displays waveforms of voice to be played back and edited. The waveform display screens are composed roughly of an editing screen and a monitor screen. Each screen is provided with an overall screen for displaying a whole recorded waveform, and with a time scale for displaying the time since the start of recording a waveform. The amplitude and temporal axis can be changed at your disposal.

## **COMMANDS**

#### **Record**

Converts original sound into PCM and stores the resulting sound into the memory. The sampling frequency can be selected in the range of 4 kHz to 48 kHz in the 0.1 kHz step. The maxi-mum recording time depends on the main memory or EMS allocation, being expressed coarsely by:

Maximum recording time (seconds) = size of allocation (bytes)  $/9/4$  x fs (Hz)

#### **Play**

Tests and evaluates PCM or ADPCM sound.

#### **Processing**

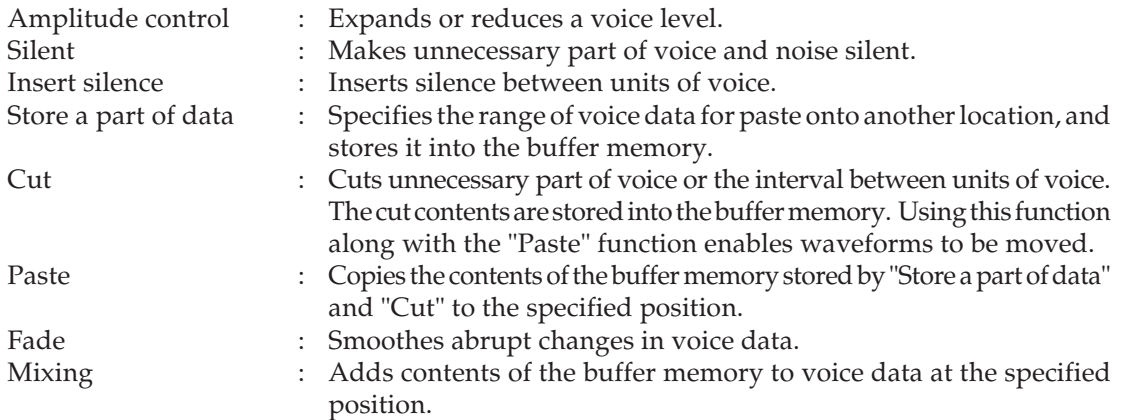

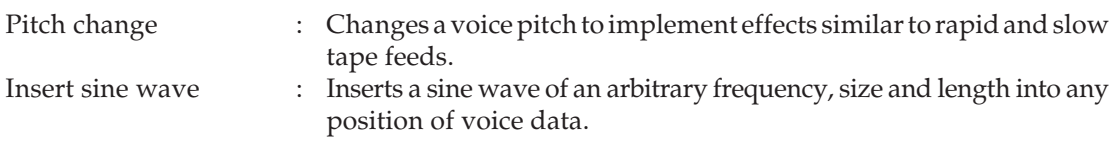

#### **Save**

Writes edited voice data to a disk.

#### **Load**

Reads voice data to be edited from a disk.

#### **Combination Play**

Combines two or more pieces of voice data to compare and evaluate voice continuation.

#### **Melody Creation**

Creates melody data based on input through staff notation. This function corresponds to the melody function supported by the MSM6650 family. Up to triple chords can be created.

#### **ROM File Creation**

Converts an edited voice data file into the Intel HEX format and write the data to a disk.

#### **ROM Loading**

Writes the voice data that has been converted into the Intel HEX format to PROM, MSM6378A, MSM6379, MSM63P74, MSM66P54, MSM66P56, or MSM98P05 the attached ROM writer.

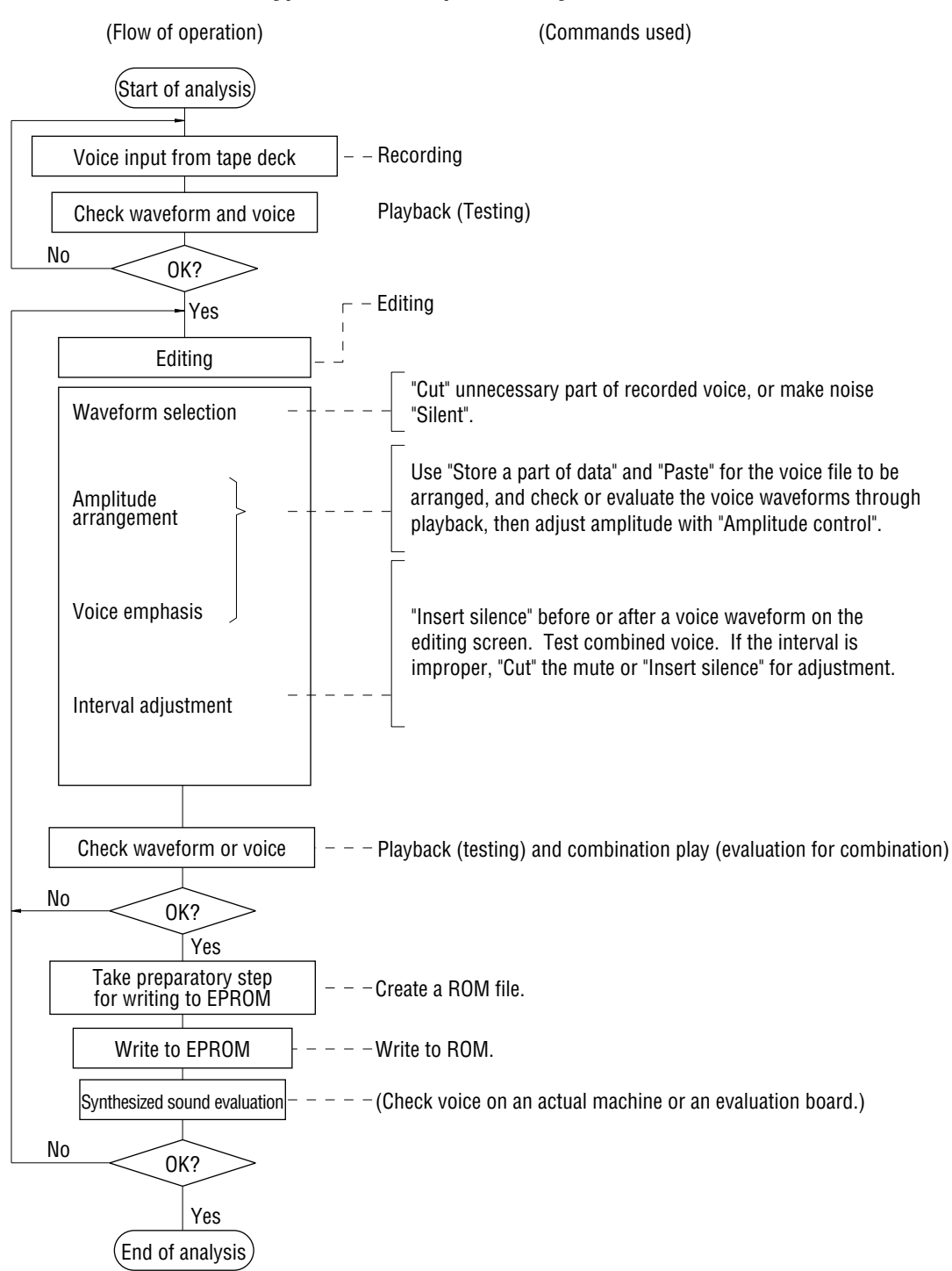

#### **Typical flow of operation by VOICEPRO**

#### VOICEPRO menu configuration

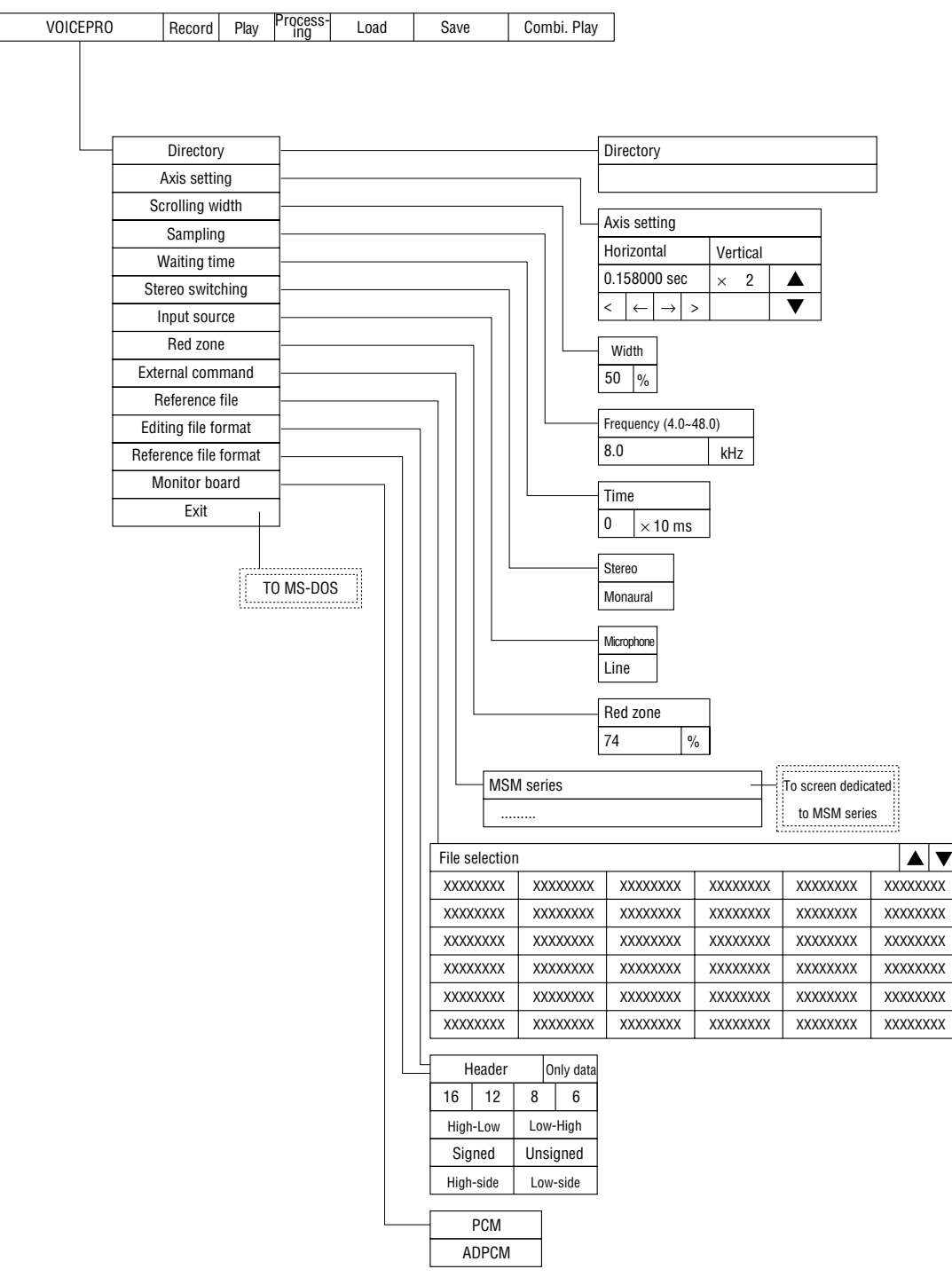

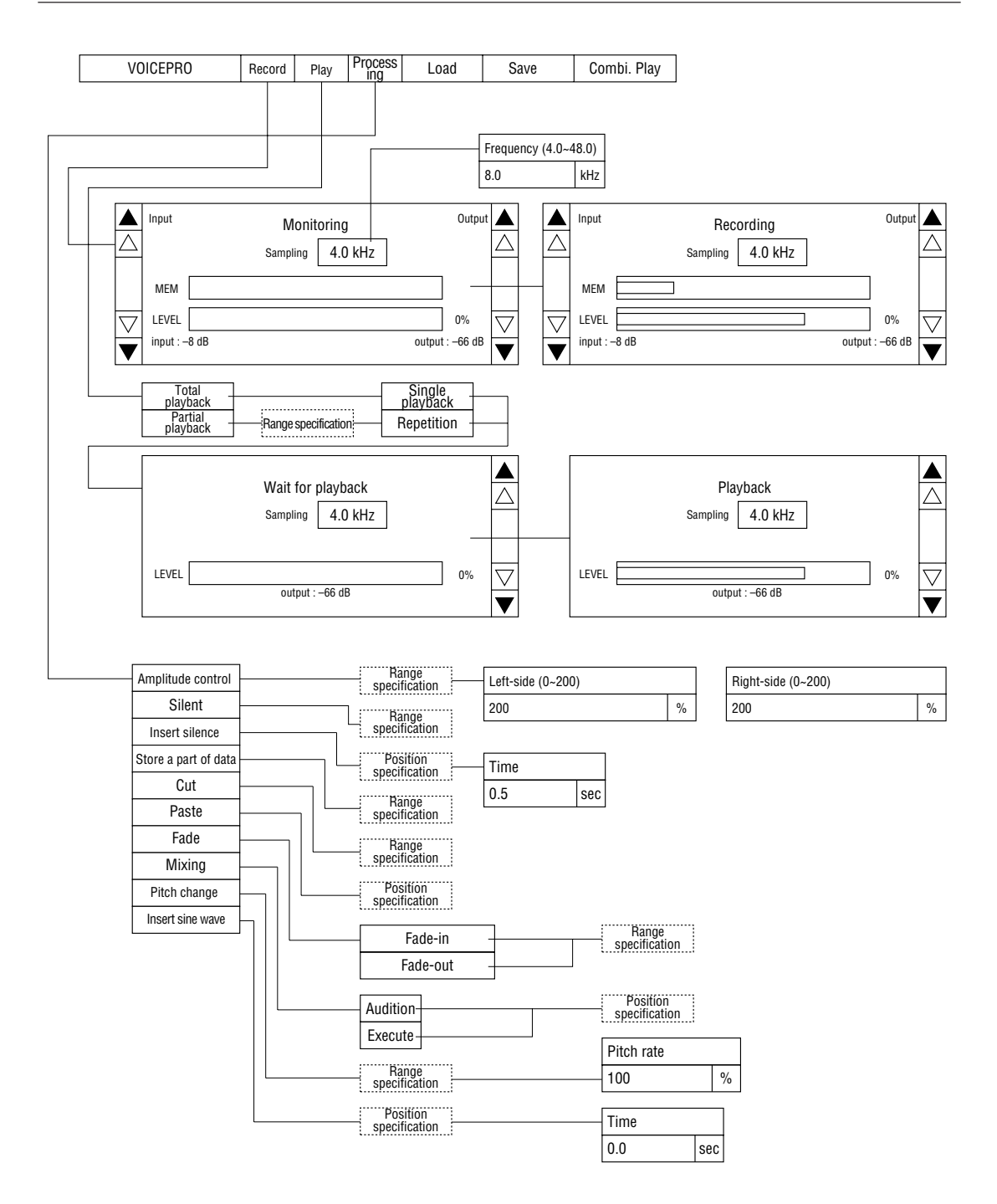

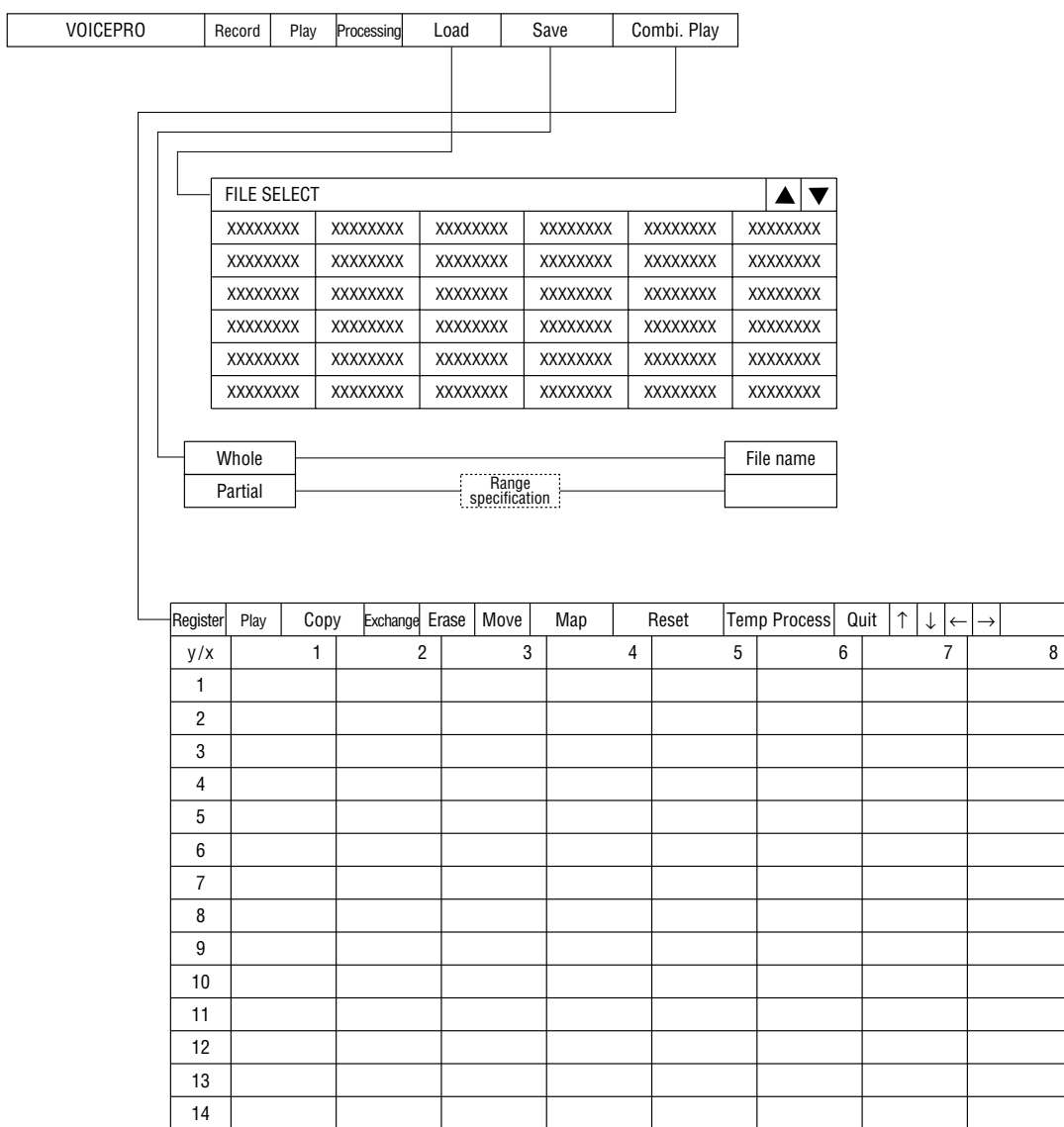

#### Screen dedicated to MSM series

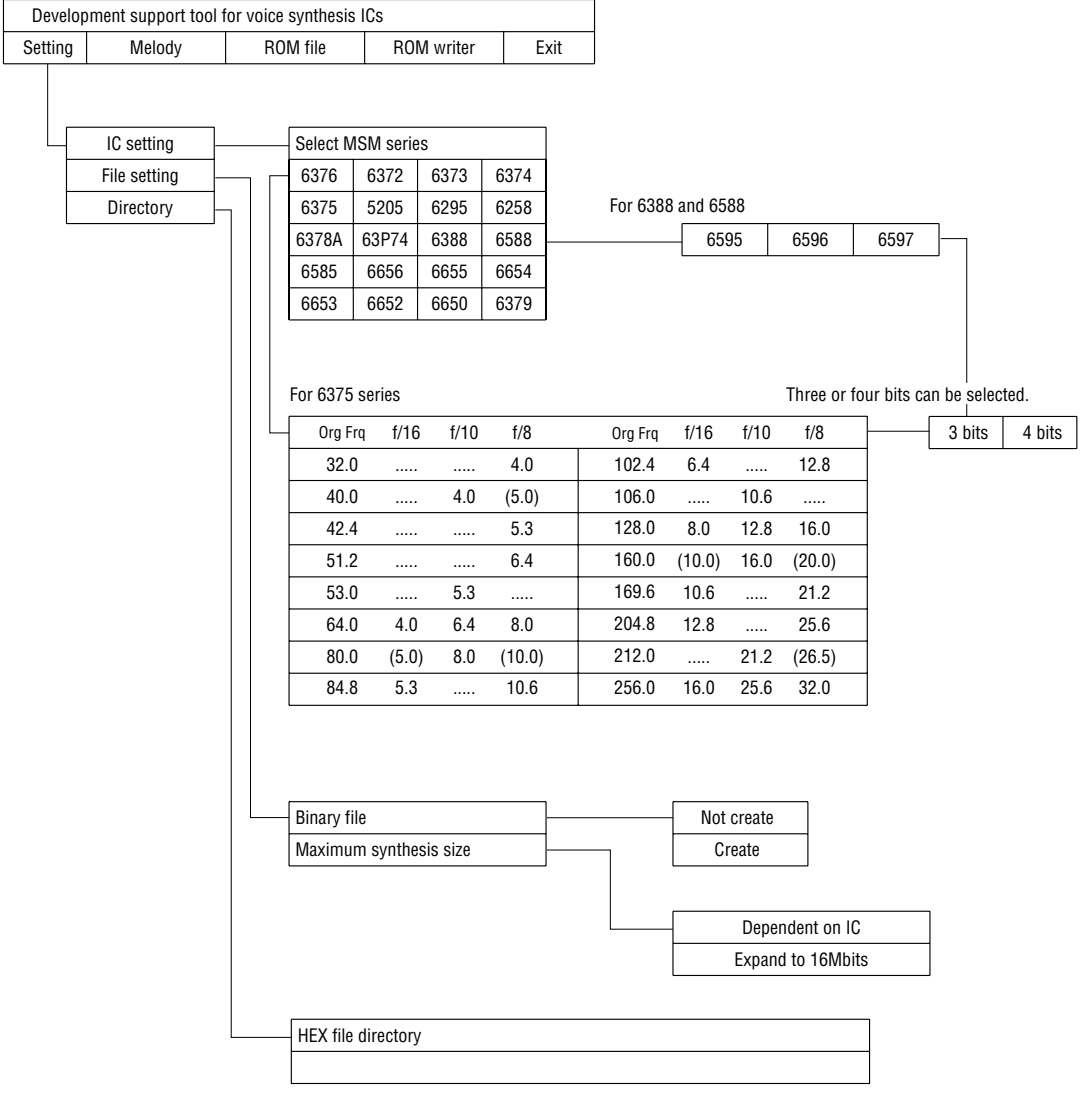

#### Screen dedicated to MSM series

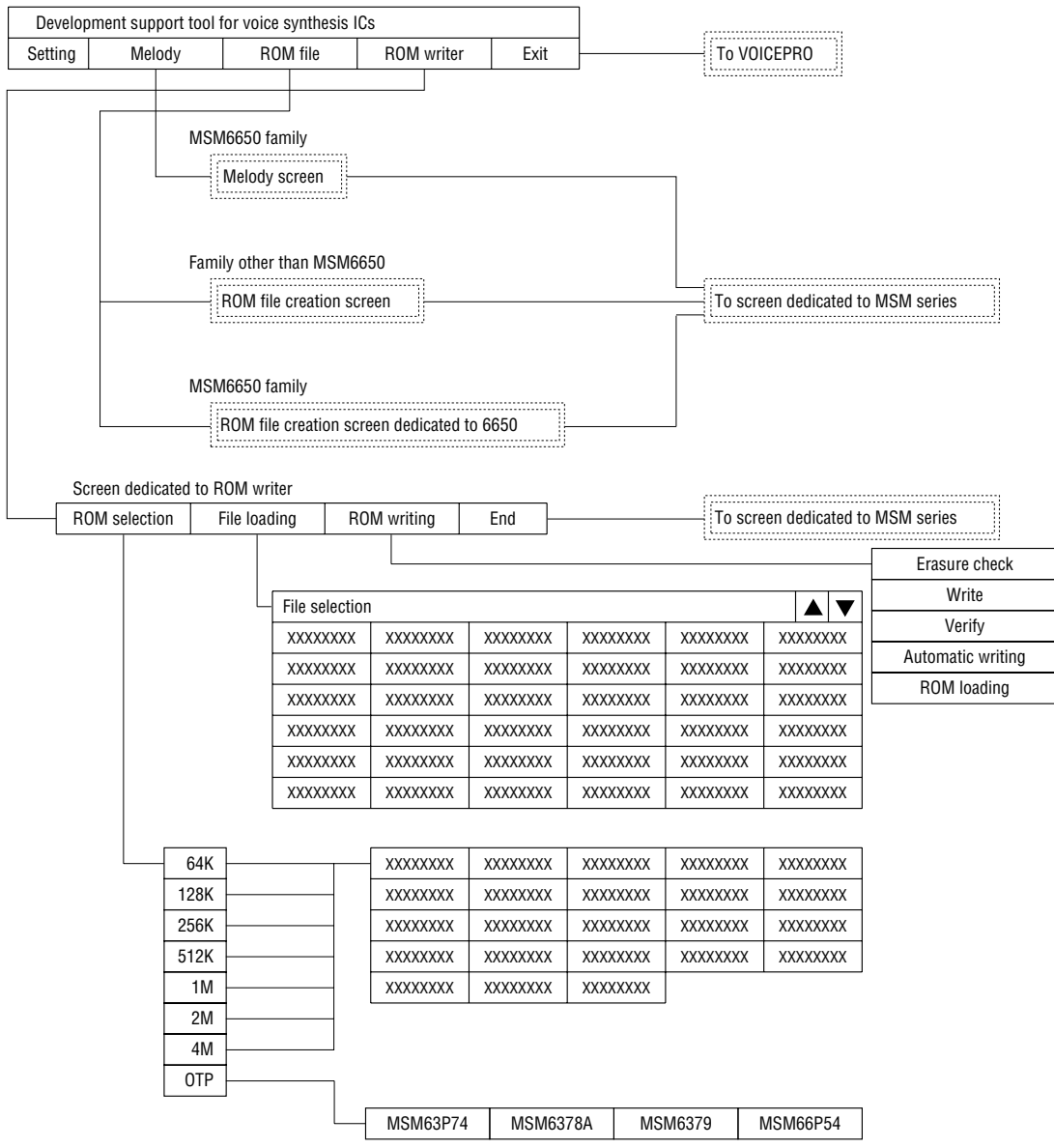